臺南市歸仁國小課後社團網路報名~~報名/修改/取消步驟說明

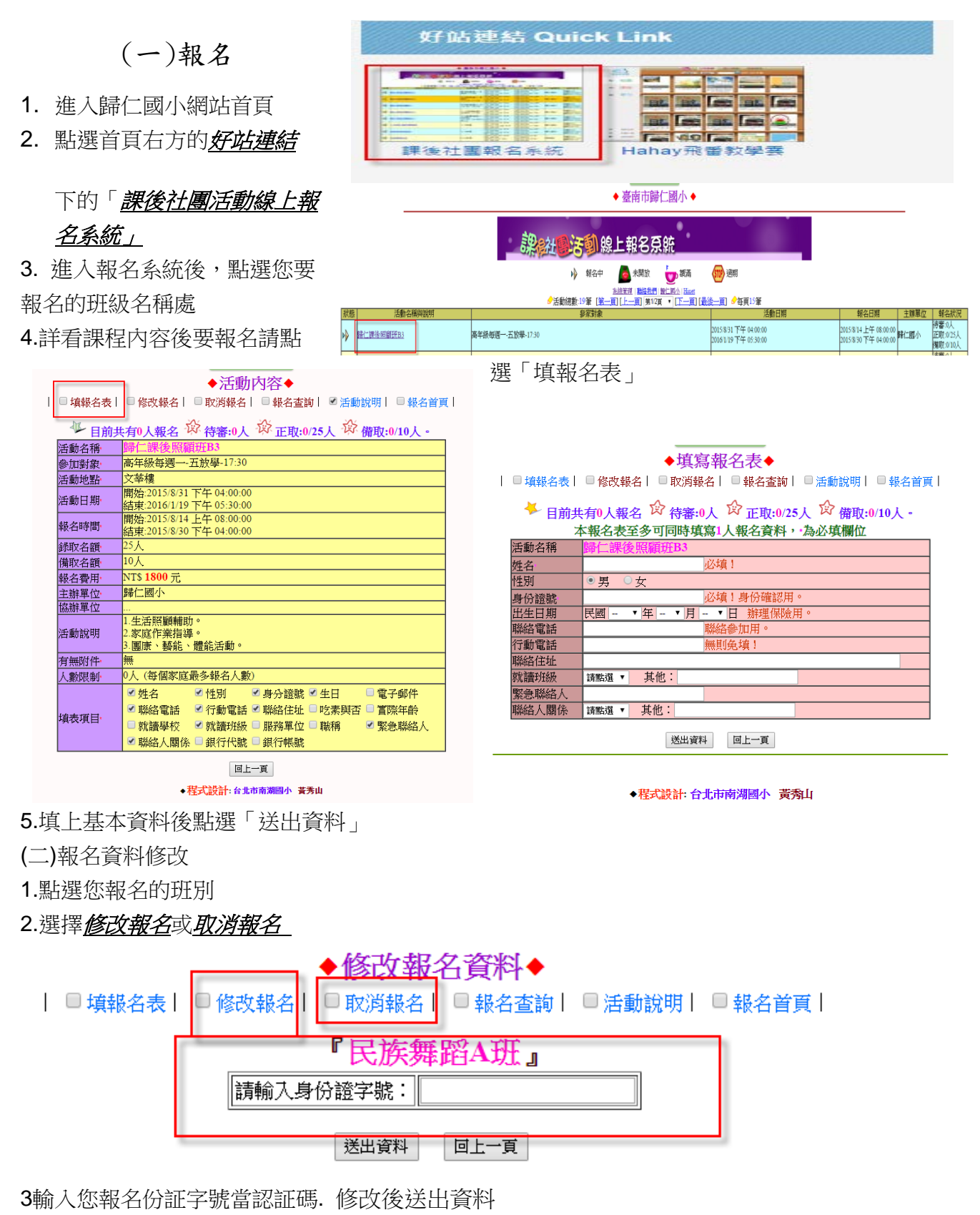

歸仁國小學務處敬上